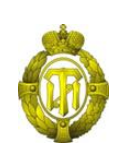

### МИНОБРНАУКИ РОССИИ

федеральное государственное бюджетное образовательное учреждение высшего образования «Санкт-Петербургский государственный технологический институт (технический университет)»

> УТВЕРЖДАЮ Проректор по учебной и методической работе

> > Б.В. Пекаревский

« 17 » мая 2019 г.

#### **Рабочая программа дисциплины**

### **РАЗРАБОТКА ГРАФИЧЕСКИХ ПОЛЬЗОВАТЕЛЬСКИХ ИНТЕРФЕЙСОВ**

Направление подготовки

#### **09.03.02 Информационные системы и технологии**

Направленность программы бакалавриата

#### **Информационные системы и технологии**

Квалификация

### **Бакалавр**

Форма обучения

#### **Очная**

# Факультет **информационных технологий и управления** Кафедра **системного анализа и информационных технологий**

Санкт-Петербург 2019

**Б1.В.ДВ.01.01**

# **ЛИСТ СОГЛАСОВАНИЯ**

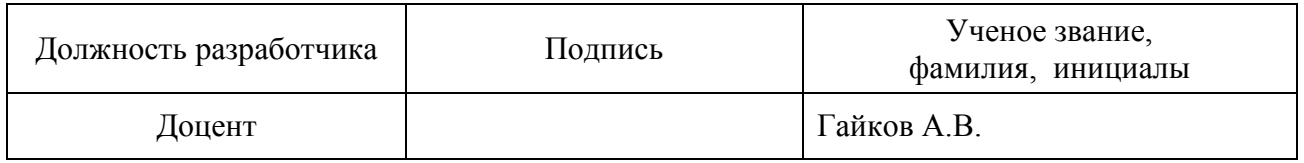

Рабочая программа дисциплины «Разработка графических пользовательских интерфейсов» обсуждена на заседании кафедры системного анализа и информационных технологий протокол от « 25 » 04 2019 № 5 Заведующий кафедрой А.А. Мусаев

Одобрено учебно-методической комиссией факультета информационных технологий и управления протокол от «15 » 05 2019  $\mathcal{N}_2$  9

Председатель В.В. Куркина

# СОГЛАСОВАНО

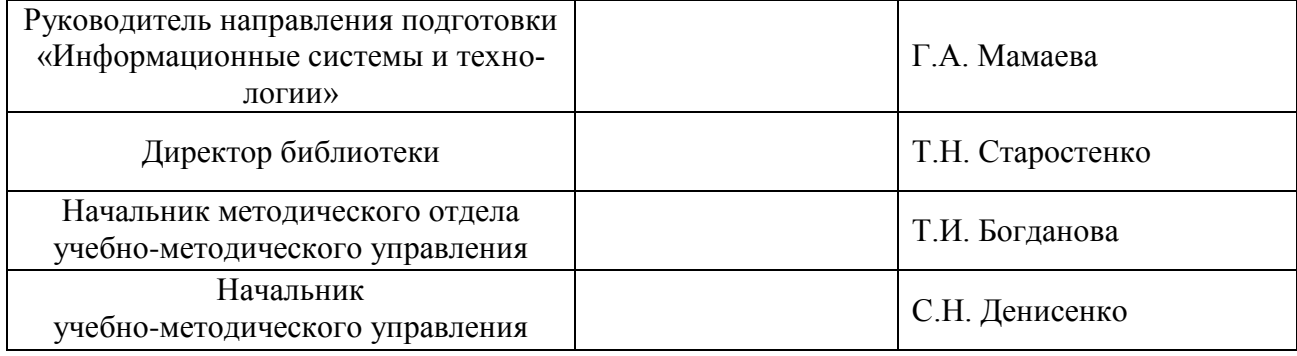

# **СОДЕРЖАНИЕ**

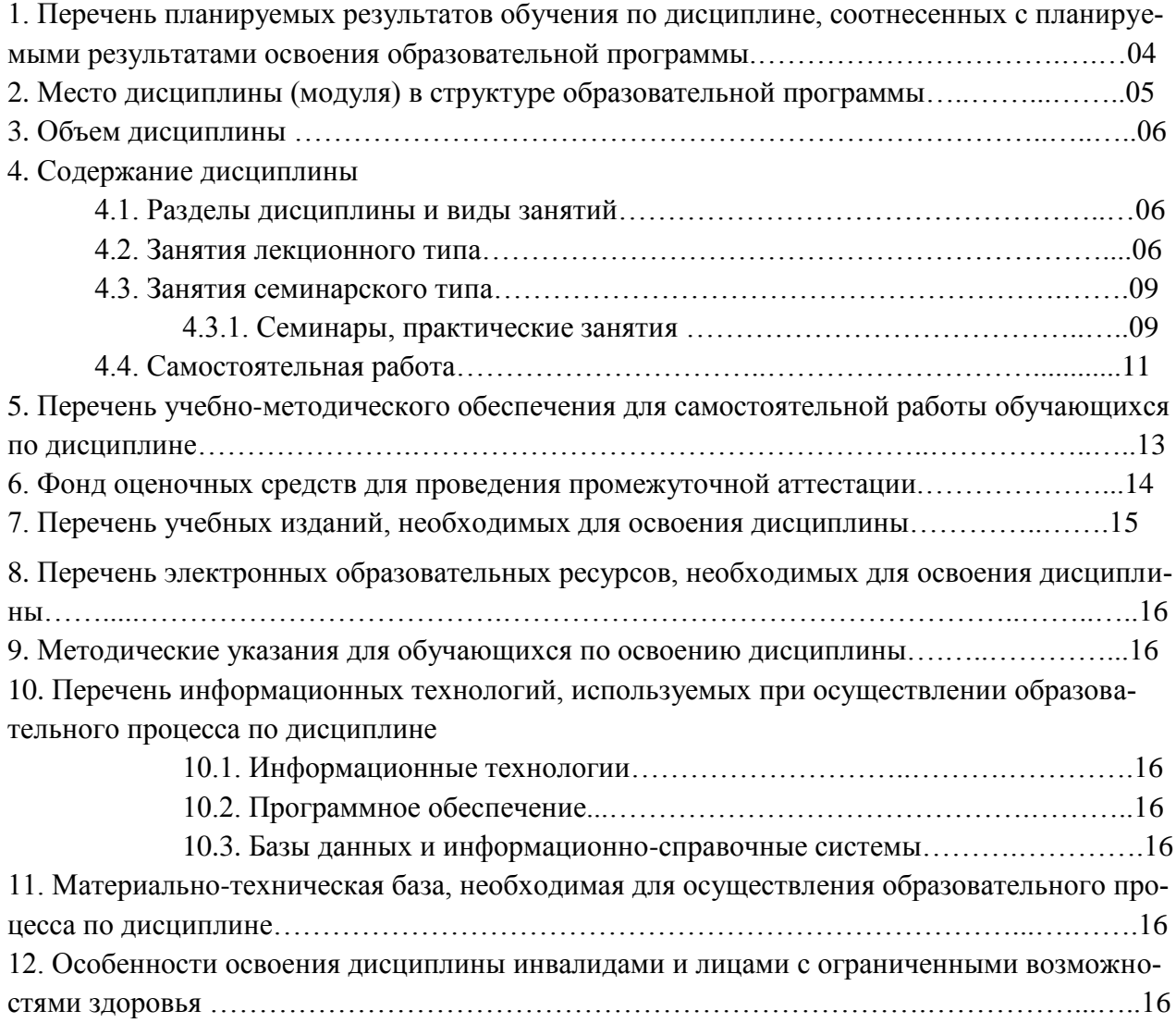

Приложения: 1. Фонд оценочных средств для проведения промежуточной аттестации.

### 1. Перечень планируемых результатов обучения по дисциплине, соотнесенных с планируемыми результатами освоения образовательной программы

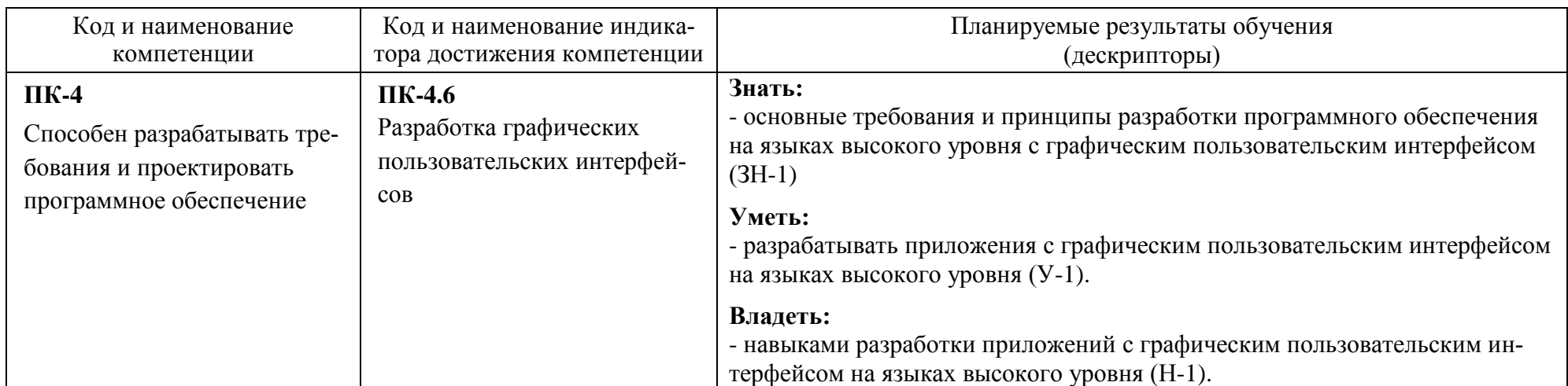

В результате освоения образовательной программы обучающийся должен овладеть следующими результатами обучения по дисциплине:

#### **2. Место дисциплины в структуре образовательной программы**

Дисциплина относится к дисциплинам по выбору части формируемой участниками образовательных отношений (Б1.В.ДВ.01.01) и изучается на 4 курсе в 7 семестре.

Изучение данной дисциплины базируется на знании студентами дисциплин: «Информатика» «Программирование на языке Python», «Программирование на языке Java», «Программирование на языке C++».

Полученные в процессе изучения дисциплины «Разработка графических пользовательских интерфейсов» знания, умения и навыки могут быть использованы при изучении дисциплин «Разработка программного обеспечения для мобильных систем», «Методы и средства проектирования информационных систем и технологий», а также в научноисследовательской работе бакалавра и при выполнении выпускной квалификационной работы.

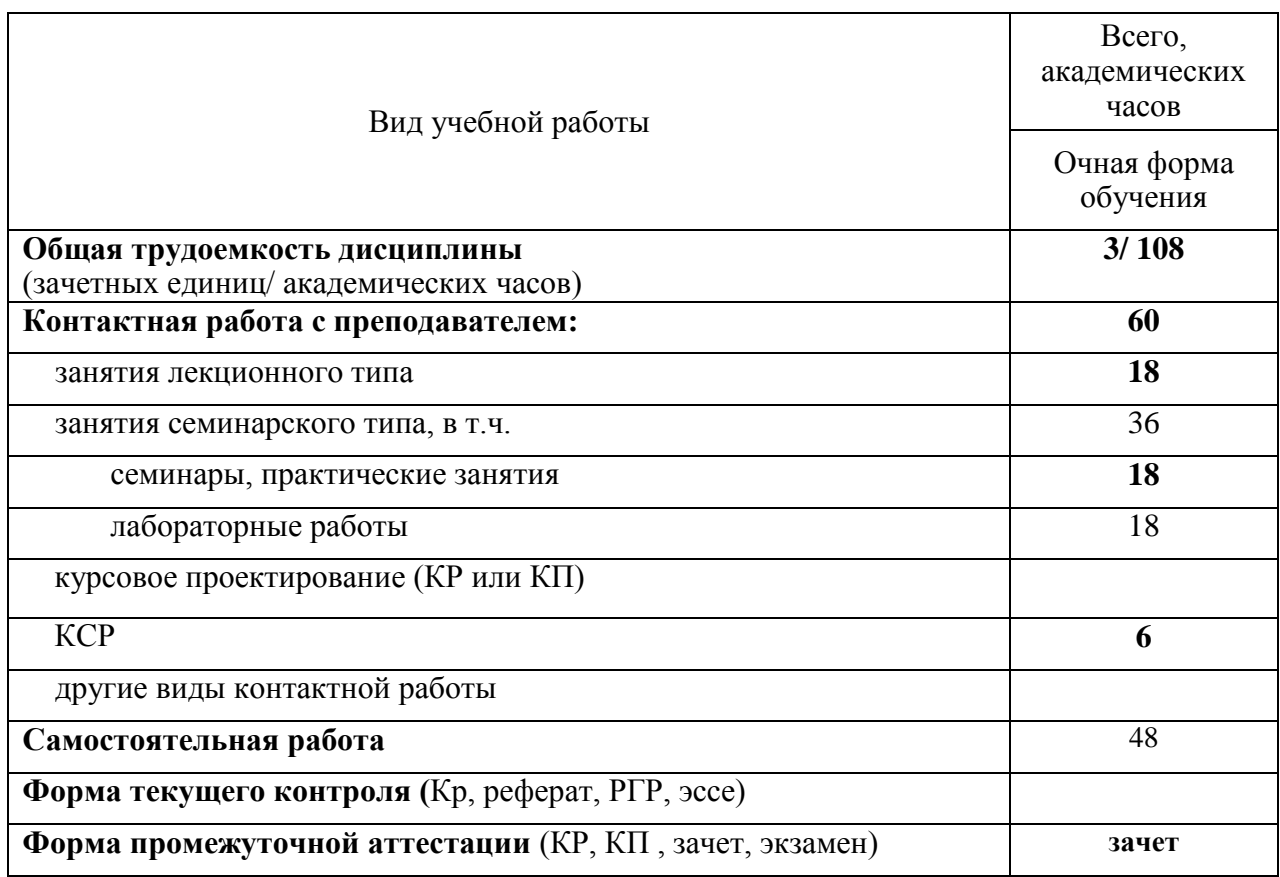

#### **3. Объем дисциплины**

# 4. Содержание дисциплины

# 4.1. Разделы дисциплины и виды занятий

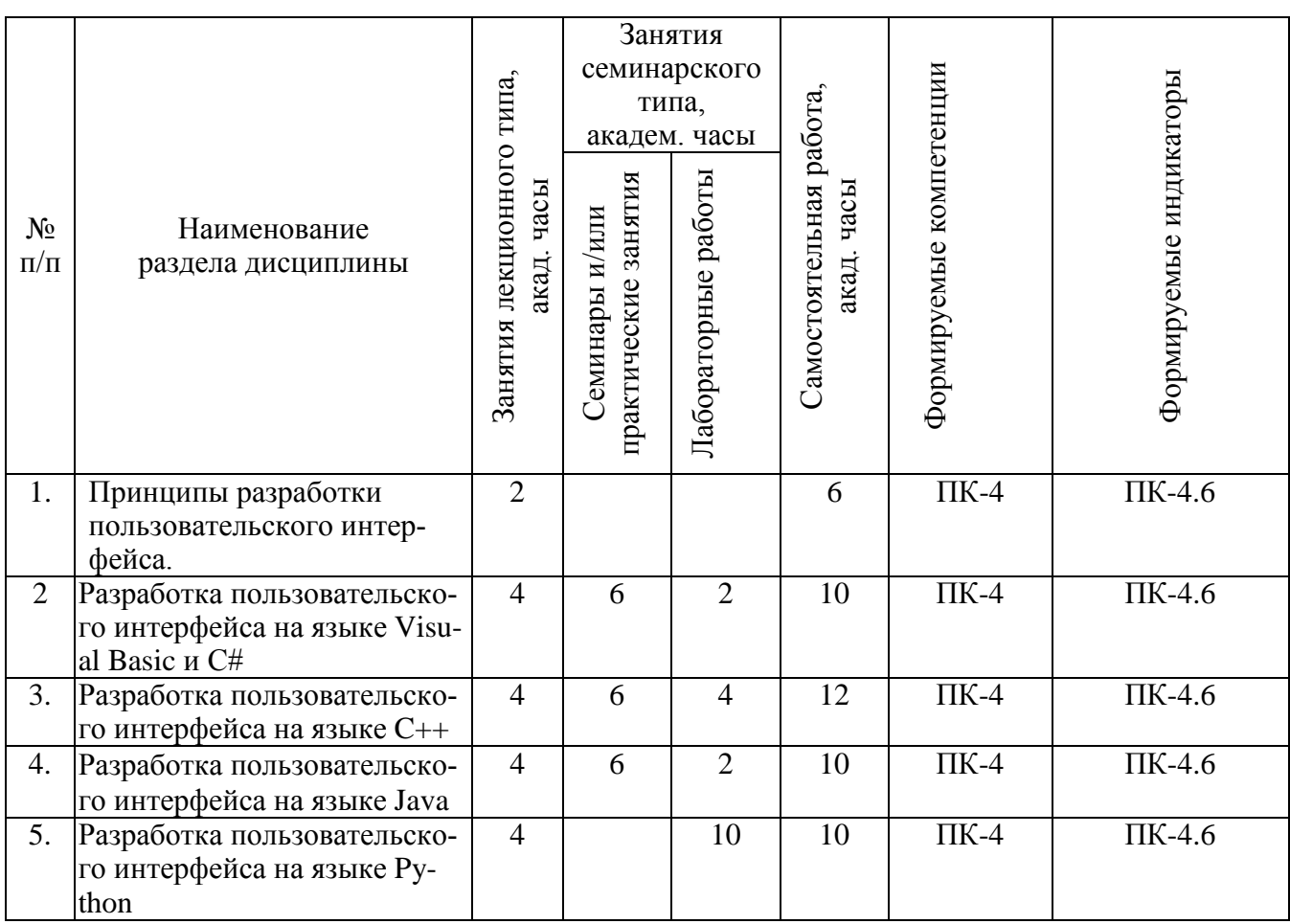

# 4.2. Занятия лекционного типа

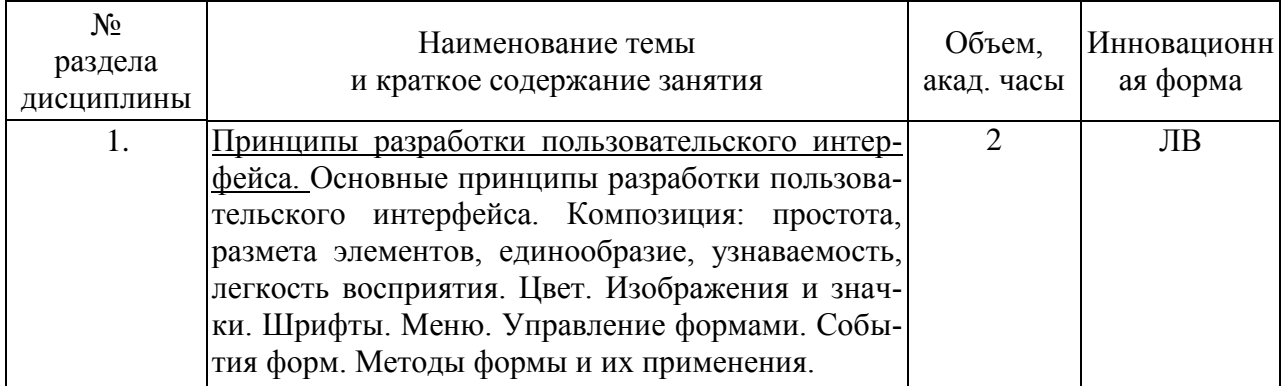

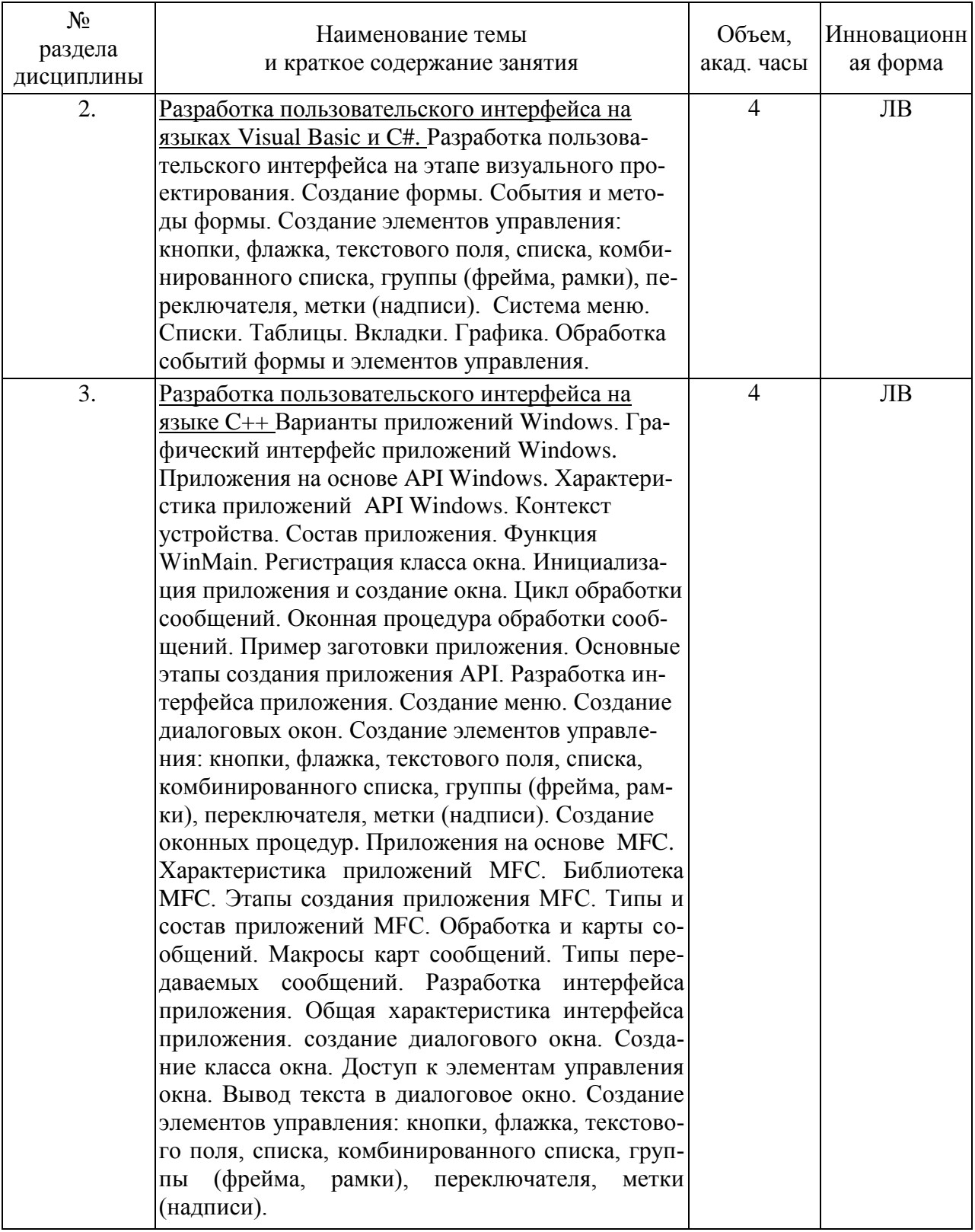

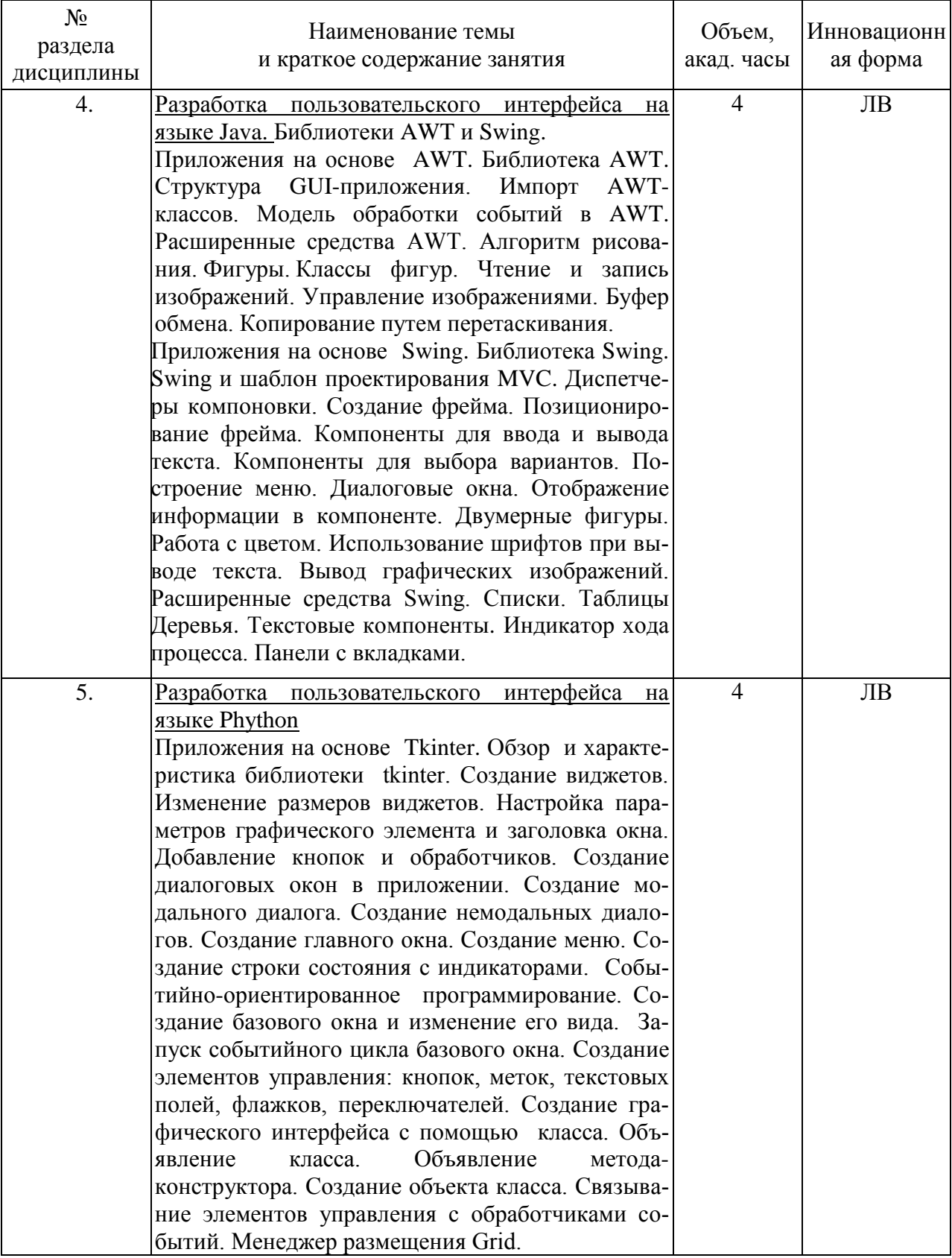

# **4.3. Занятия семинарского типа**

# **4.3.1. Семинары, практические занятия**

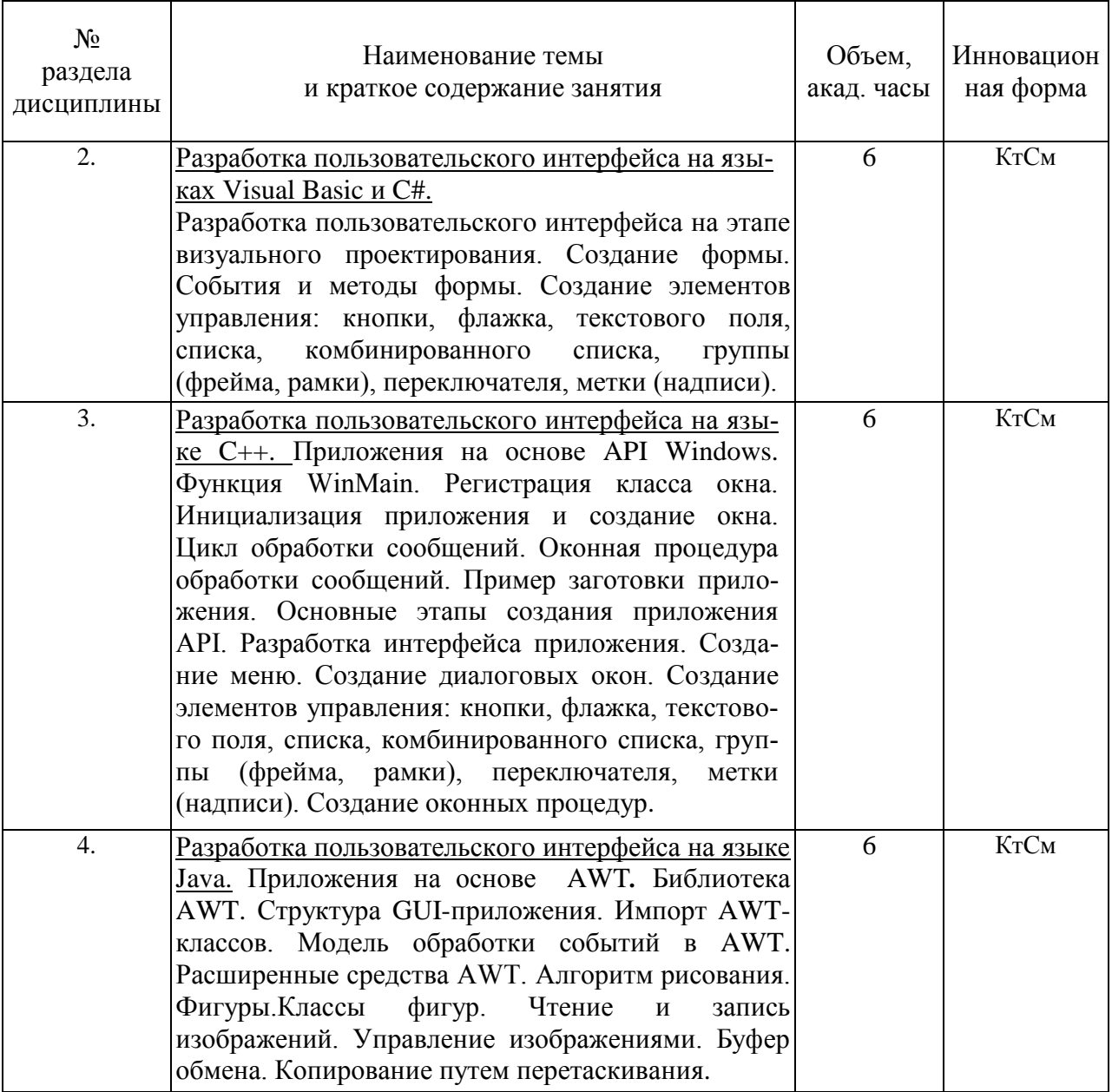

# **4.3.2. Лабораторные работы**

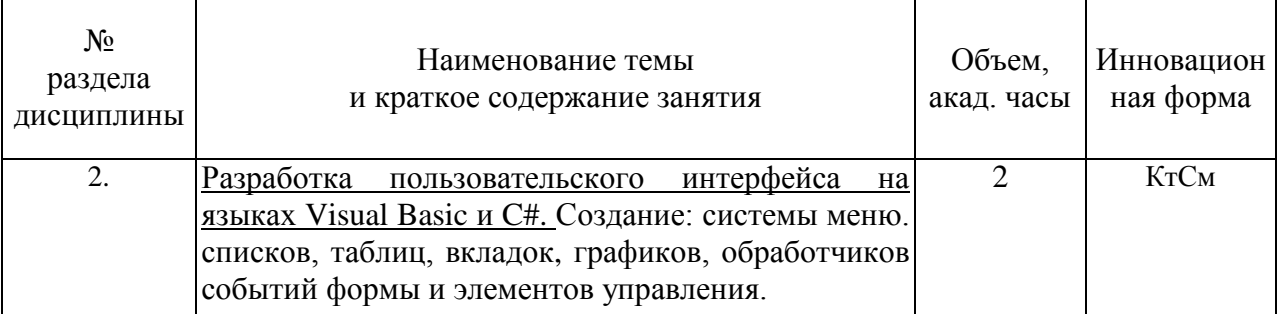

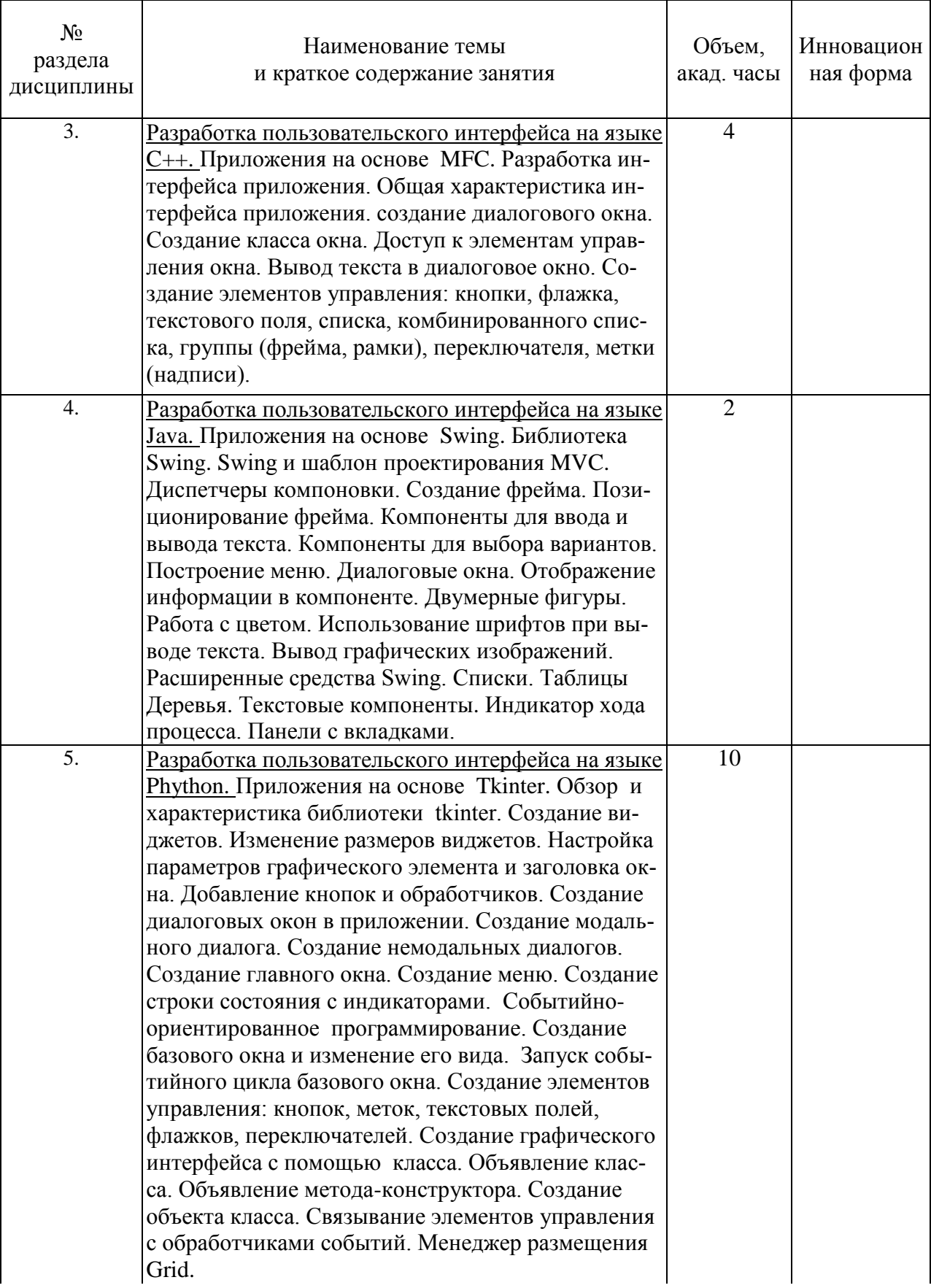

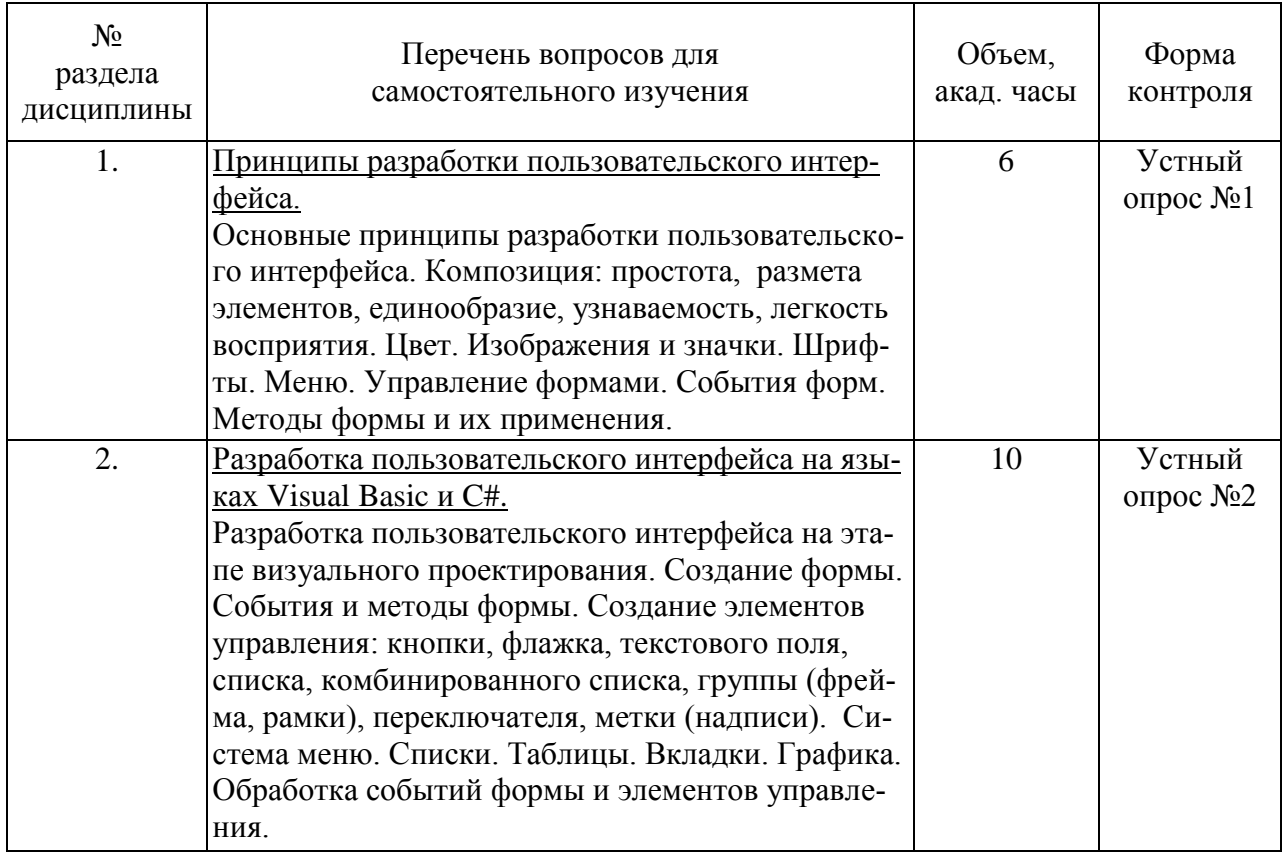

# **4.4. Самостоятельная работа обучающихся**

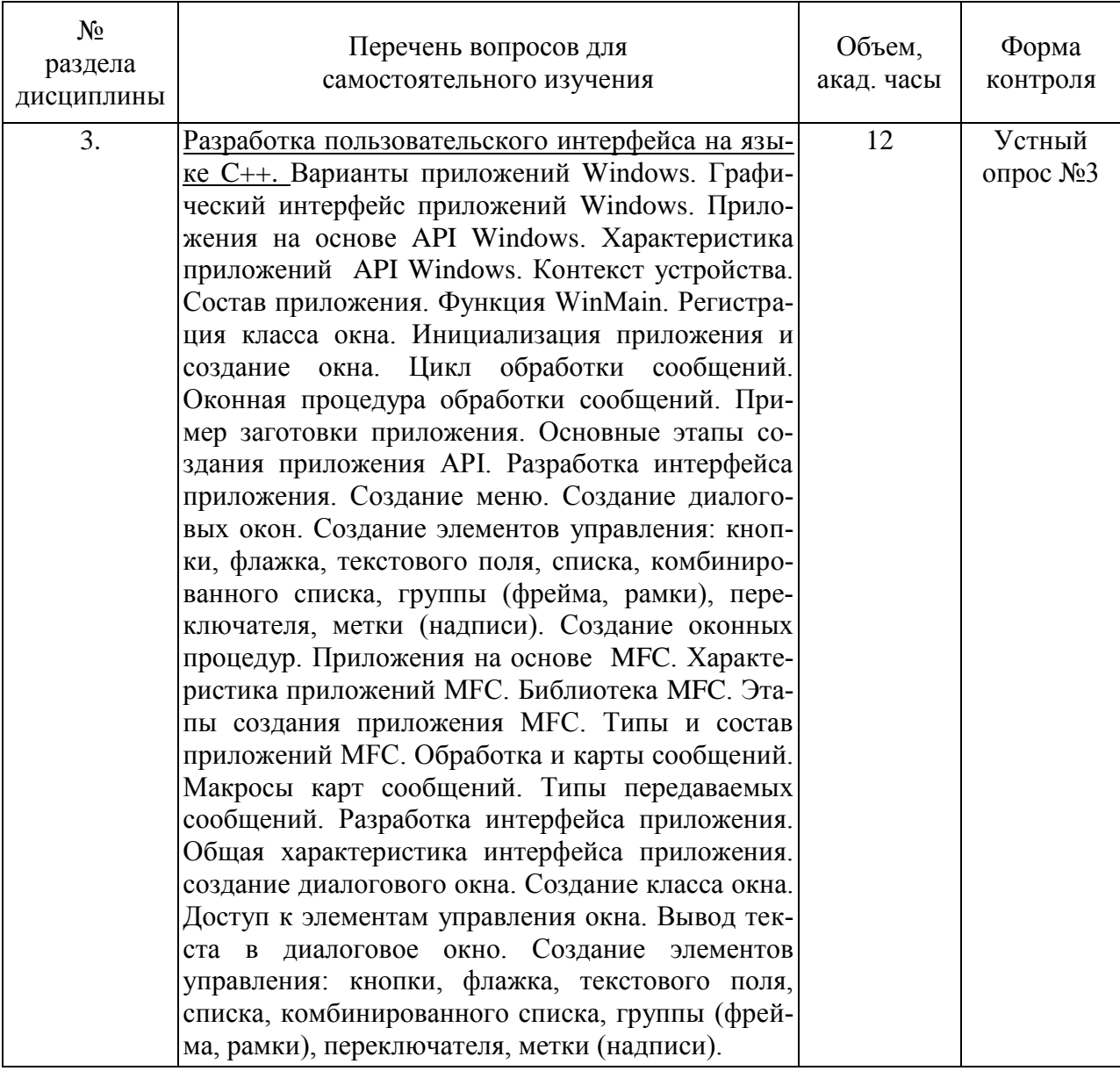

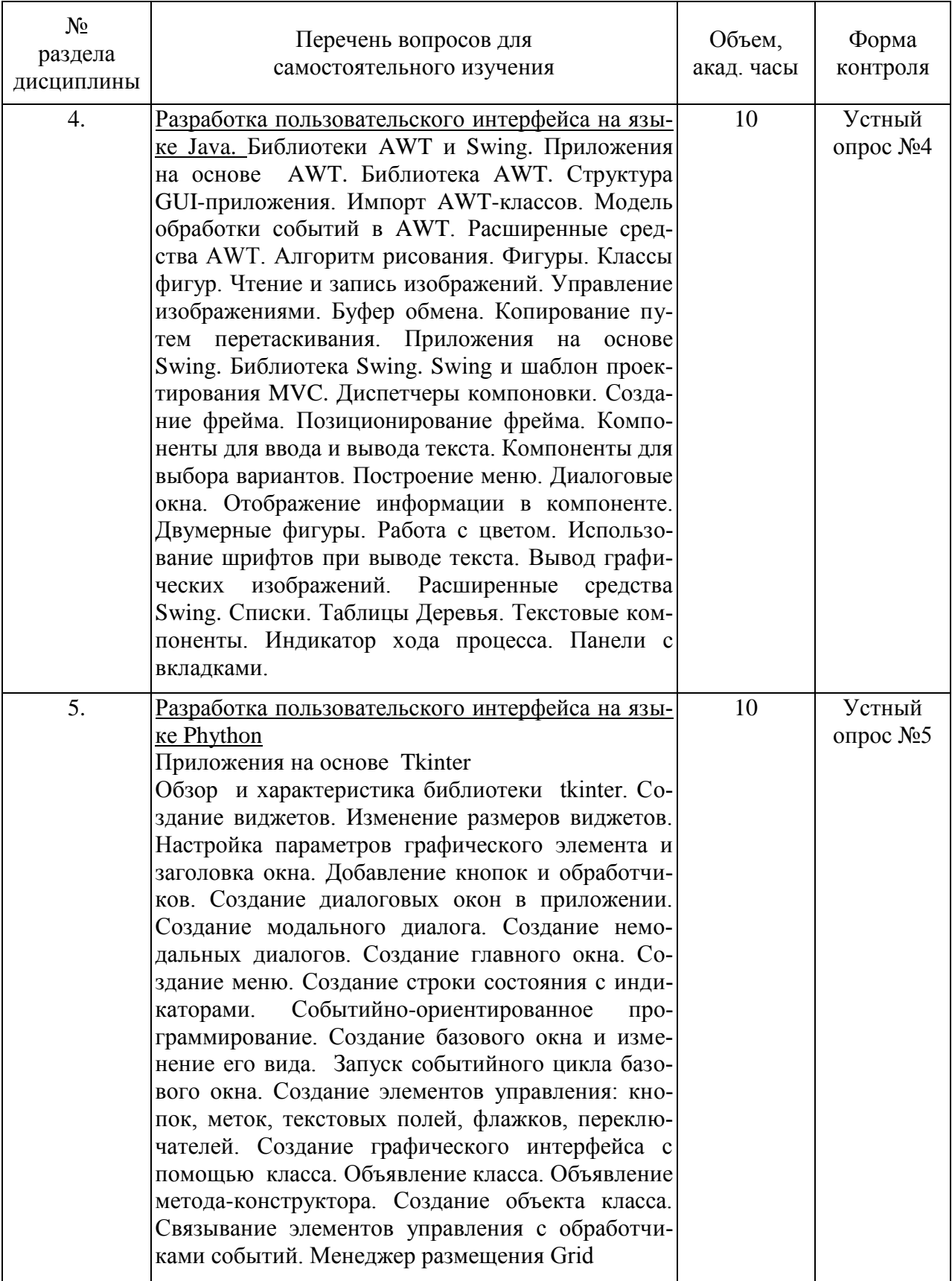

### **5. Перечень учебно-методического обеспечения для самостоятельной работы обучающихся по дисциплине**

Методические указания для обучающихся по организации самостоятельной работы по дисциплине, включая перечень тем самостоятельной работы, формы текущего контроля по дисциплине и требования к их выполнению размещены в электронной информационнообразовательной среде СПбГТИ(ТУ) на сайте: [http://media.technolog.edu.ru](http://media.technolog.edu.ru/)

#### **6. Фонд оценочных средств для проведения промежуточной аттестации**

Промежуточная аттестация по дисциплине проводится в виде зачета.

Зачет предусматривает выборочную проверку освоения предусмотренных элементов компетенций и комплектуется вопросами (заданиями) двух видов: теоретические вопросы (для проверки знаний) и комплексная задача (для проверки умений и навыков).

При сдаче зачета студент получает три вопроса из перечня вопросов (один из которых – задача), время подготовки студента к ответу - до 45 мин.

Пример варианта вопросов на зачете:

### Вариант № 1

1. Свойства эргономичности интерфейсов

2. Основные функции библиотеки MFC.

3. Работа со списками и комбинированными списками.

Фонд оценочных средств по дисциплине представлен в Приложении № 1

Результаты освоения дисциплины считаются достигнутыми, если для всех элементов компетенций достигнут пороговый уровень освоения компетенции на данном этапе – оценка «зачёт».

### **7. Перечень учебных изданий, необходимых для освоения дисциплины**

#### **а) печатные издания:**

- 1. Халимон, В.И. Основы процедурно-структурного программирования (задачи) : методические указания к выполнению контрольных работ / В. И. Халимон, А. Ю. Рогов, О. В. Проститенко ; СПбГТИ(ТУ). Каф. систем. анализа. - СПб. : [б. и.], 2014. - 32 с
- 2. Халимон, В.И. Методы объектно-ориентированного программирования (задачи) : методические указания к выполнению контрольных работ / В. И. Халимон, А. Ю. Рогов, О. В. Проститенко ; СПбГТИ(ТУ). Каф. систем. анализа. - СПб. : [б. и.], 2015. - 56 с

### **б) электронные учебные издания:**

- 1. Халимон, В.И. Основы процедурно-структурного программирования : УЧЕБНЫЕ ПОСОБИЯ / В. И. Халимон, А. Ю. Рогов, О. В. Проститенко ; СПбГТИ(ТУ). Каф. систем. анализа. - Электрон. текстовые дан. - СПб. : [б. и.], 2014. - 104 с (ЭБ)
- 2. Халимон, В.И. Методы объектно-ориентированного программирования (задачи) : методические указания к выполнению контрольных работ / В. И. Халимон, А. Ю. Рогов, О. В. Проститенко ; СПбГТИ(ТУ). Каф. систем. анализа. - Электрон. текстовые дан. - СПб. : [б. и.], 2015. - 56 с (ЭБ)

### **8. Перечень электронных образовательных ресурсов, необходимых для освоения дисциплины**

учебный план, РПД и учебно-методические материалы: [http://media.technolog.edu.ru](http://media.technolog.edu.ru/)

электронно-библиотечные системы:

«Электронный читальный зал – БиблиоТех» <https://technolog.bibliotech.ru/;> «Лань» [https://e.lanbook.com/books/.](https://e.lanbook.com/books/)

#### **9. Методические указания для обучающихся по освоению дисциплины**

Все виды занятий по дисциплине «Разработка графических пользовательских интерфейсов» проводятся в соответствии с требованиями следующих СТП:

СТП СПбГТИ 040-02. КС УКДВ. Виды учебных занятий. Лекция. Общие требования;

СТО СПбГТИ 018-2014. КС УКДВ. Виды учебных занятий. Семинары и практические занятия. Общие требования к организации и проведению.

СТП СПбГТИ 048-2009. КС УКДВ. Виды учебных занятий. Самостоятельная планируемая работа студентов. Общие требования к организации и проведению.

Планирование времени, необходимого на изучение данной дисциплины, лучше всего осуществлять на весь семестр, предусматривая при этом регулярное повторение пройденного материала.

Основными условиями правильной организации учебного процесса для студентов является: плановость в организации учебной работы;

серьезное отношение к изучению материала;

постоянный самоконтроль.

На занятия студент должен приходить, имея знания по уже изученному материалу.

#### **10. Перечень информационных технологий, используемых при осуществлении образовательного процесса по дисциплине**

#### **10.1. Информационные технологии**

В учебном процессе по данной дисциплине предусмотрено использование информационных технологий:

чтение лекций с использованием слайд-презентаций; взаимодействие с обучающимися посредством ЭИОС.

#### **10.2. Программное обеспечение**

Программы Microsoft Office (Microsoft Word, Microsoft PowerPoint), интегрированная среда Microsoft Visual Studio, IDLE Python, IntelliJ IDEA, операционная система MS Windows.

#### **10.3. Базы данных и информационно-справочные системы**

Справочно-поисковая система «Консультант-Плюс»

#### **11. Материально-техническая база, необходимая для осуществления образовательного процесса по дисциплине.**

Для ведения лекционных и практических занятий используется компьютерный класс, оснащенный объединенными в сеть персональными компьютерами, оборудованием и техническими средствами обучения на необходимое количество посадочных мест.

#### **12. Особенности освоения дисциплины инвалидами и лицами с ограниченными возможностями здоровья.**

Для инвалидов и лиц с ограниченными возможностями учебные процесс осуществляется в соответствии с Положением об организации учебного процесса для обучения инвалидов и лиц с ограниченными возможностями здоровья СПбГТИ(ТУ), утвержденным ректором 28.08.2014г.

### **Фонд оценочных средств для проведения промежуточной аттестации по дисциплине «Разработка графических пользовательских интерфейсов»**

# 1. **Перечень компетенций и этапов их формирования.**

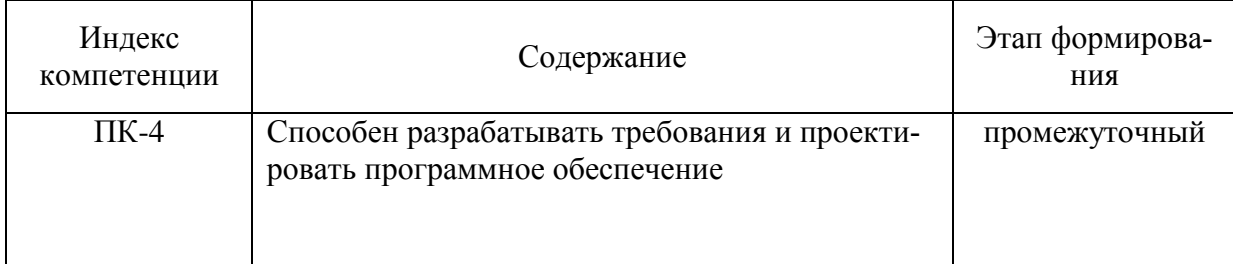

### 2. Показатели и критерии оценивания компетенций на различных этапах их формирования, шкала оценивания

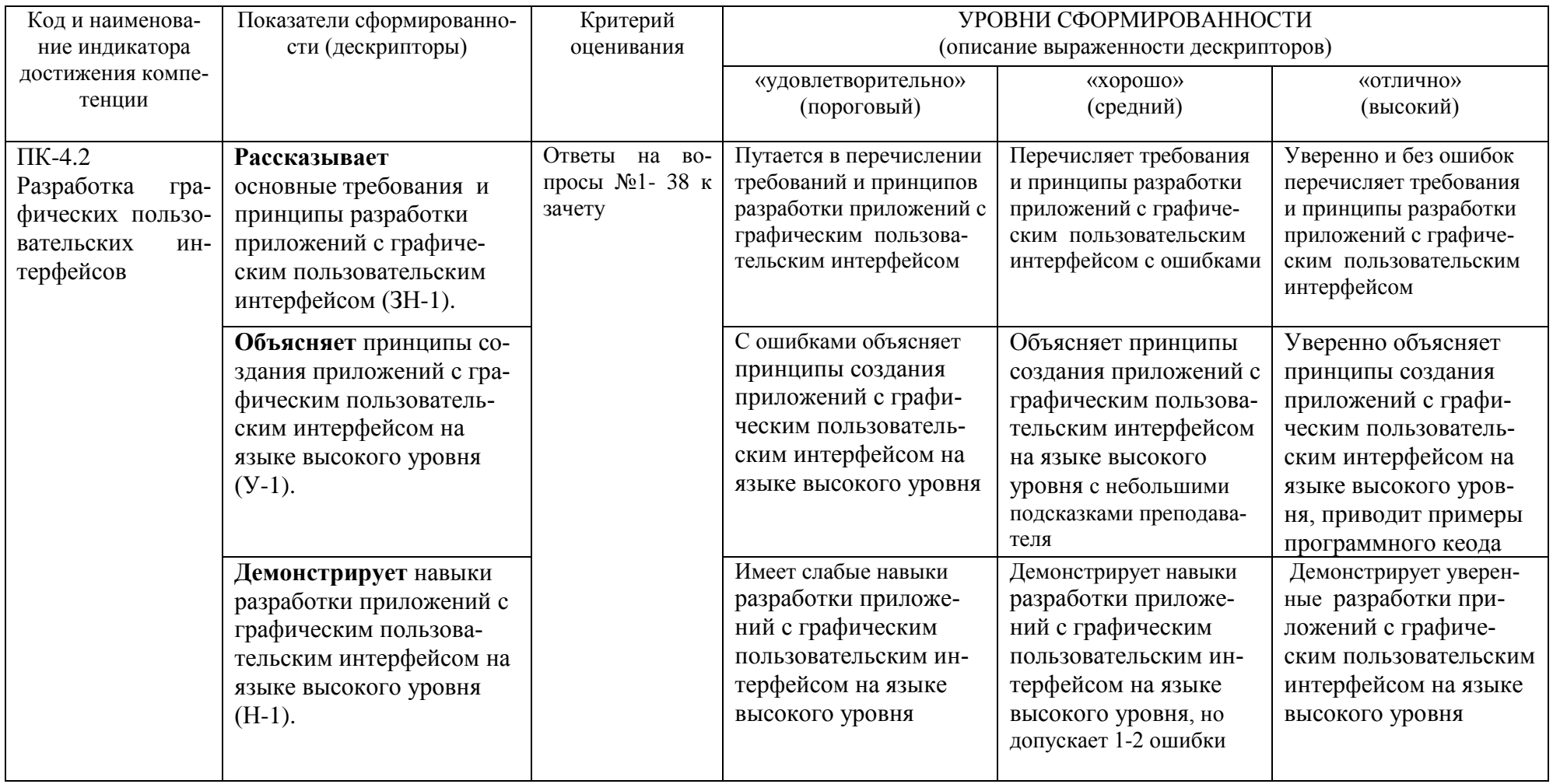

Шкала оценивания соответствует СТО СПбГТИ (ТУ). По дисциплине промежуточная аттестация проводится в форме зачета, шкала оценивания - балльная («отлично», «хорошо», «удовлетворительно», «неудовлетворительно», «неудовлетворительно»).

#### **3. Типовые контрольные задания для проведения промежуточной аттестации**

#### **а) Вопросы для оценки знаний, умений и навыков, сформированных у студента по компетенции ПК-4:**

1. Приложения с графическим пользовательским интерфейсом. Библиотека AWT.

2. Импорт AWT-классов. Модель обработки событий в AWT. Расширенные средства AWT.

- 3. Классы фигур. Чтение и запись изображений. Управление изображениями.
- 4. Работа с буфером обмена. Копирование путем перетаскивания.
- 5. Приложения с графическим пользовательским интерфейсом. Библиотека Swing.
- 6. Библиотека Swing и шаблон проектирования MVC.
- 7. Диспетчеры компоновки. Создание фрейма. Позиционирование фрейма.
- 8. Расширенные средства Swing. Списки. Таблицы. Деревья. Текстовые компоненты.
- 9. Расширенные средства Swing. Индикатор хода процесса. Панели с вкладками.
- 10. Двумерные фигуры. Работа с цветом. Использование шрифтов при выводе текста.
- 11. Размещение графических компонентов в окне.
- 12. Организация обработки событий от компонентов.
- 13. Создание текстового редактора с помощью AWT-классов.
- 14. Основные функции библиотеки MFC.
- 15. Использование API Windows при создании пользовательских интерфейсов.
- 16. Создание формы и размещение на ней кнопок, меток, флажков
- 17. Создание формы и размещение на ней таблиц и выпадающих списков
- 18. Обработка событий формы.
- 19. Создание меню.
- 20. Работа со списками и комбинированными списками. Обработка событий
- 21. Текстовые поля и метки. События и процедуры их обработки.
- 22. Работа с таблицами.
- 23. Флажки и переключатели. Рамки. Обработка событий
- 24. Разработка графического пользовательского интерфейса на языке Python.
- 25. Характеристика библиотеки tkinter.
- 26. Пнятие виджета. Создание виджета. Изменение размеров виджетов.
- 27. Настройка параметров графического элемента и заголовка окна в языке Python.
- 28. Добавление кнопок и обработчиков.
- 29. Создание диалоговых окон в приложении на языке Python.
- 30. Создание модального диалога. Создание немодальных диалогов.
- 31. Создание базового окна и изменение его вида.

32. Запуск событийного цикла базового окна. Создание элементов управления: кнопок, меток, текстовых полей, флажков, переключателей.

33. Создание графического интерфейса с помощью класса. Объявление класса. Объявление метода-конструктора.

34. Создание объекта класса. Связывание элементов управления с обработчиками событий. Менеджер размещения Grid.

- 35. Принципы построения графических интерфейсов пользователя
- 36. Требования предъявляемые к оформлению интерфейсов
- 37. Создайте презентацию по этап построения графического пользовательского интерфейса
- 38. Свойства эргономичности интерфейсов

При сдаче зачета, студент получает два вопроса из перечня, приведенного выше и одну задачу.

Время подготовки студента к устному ответу на вопросы - до 45 мин.

# **5. Методические материалы для определения процедур оценивания знаний, умений и навыков, характеризующих этапы формирования компетенций.**

Промежуточная аттестация по дисциплине проводится в соответствии с требованиями СТП СТО СПбГТИ(ТУ) 016-2015. КС УКДВ Порядок проведения зачетов и экзаменов.